# Jerzy Grębosz

Opus magnum C++

**SHALL** 

w nodprzestrzeń

Misjo

# **TOM**

ATWY PODRECZNIK

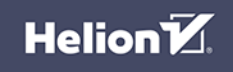

Wszelkie prawa zastrzeżone. Nieautoryzowane rozpowszechnianie całości lub fragmentu niniejszej publikacji w jakiejkolwiek postaci jest zabronione. Wykonywanie kopii metodą kserograficzną, fotograficzną, a także kopiowanie książki na nośniku filmowym, magnetycznym lub innym powoduje naruszenie praw autorskich niniejszej publikacji.

Wszystkie znaki występujące w tekście są zastrzeżonymi znakami firmowymi bądź towarowymi ich właścicieli.

Autor oraz Wydawnictwo Helion SA dołożyli wszelkich starań, by zawarte w tej książce informacje były kompletne i rzetelne. Nie biorą jednak żadnej odpowiedzialności ani za ich wykorzystanie, aniza związane z tym ewentualne naruszenie praw patentowych lub autorskich. Autor oraz Wydawnictwo Helion SA nie ponoszą również żadnej odpowiedzialności za ewentualne szkody wynikłe z wykorzystania informacji zawartych w książce.

Redaktor prowadzący: Małgorzata Kulik

Projekt okładki i opracowanie graficzne książki: Jerzy Grębosz

Zdjęcie Mgławicy Orzeł w grafice na okładce oraz zdjęcia łazika Curiosity i powierzchni Marsa – wykorzystane w tytułach rozdziałów – dzięki uprzejmości NASA.

### **Wydanie pierwsze ISBN: 978-83-283-6587-2**

Copyright © Jerzy Grębosz 2020 Printed in Poland

Helion SA ul. Kościuszki 1c, 44-100 GLIWICE tel. 32 231 22 19, 32 230 98 63 e-mail: *helion@helion.pl* WWW: *http://helion.pl* (księgarnia internetowa, katalog książek)

Drogi Czytelniku! Jeżeli chcesz ocenić tę książkę, zajrzyj pod adres *http://helion.pl/user/opinie/opc144* Możesz tam wpisać swoje uwagi, spostrzeżenia, recenzję.

Kody źródłowe wybranych przykładów dostępne są pod adresem: *ftp://ftp.helion.pl/przyklady/opc144.zip*

[• Kup książkę](http://helion.pl/page54976~rf/opc144)

- 
- Oceń książkę • Oceń książkę
- 
- Lubie tol » Nasza społec • Lubię to! » Nasza społeczność

# **Spis treści**

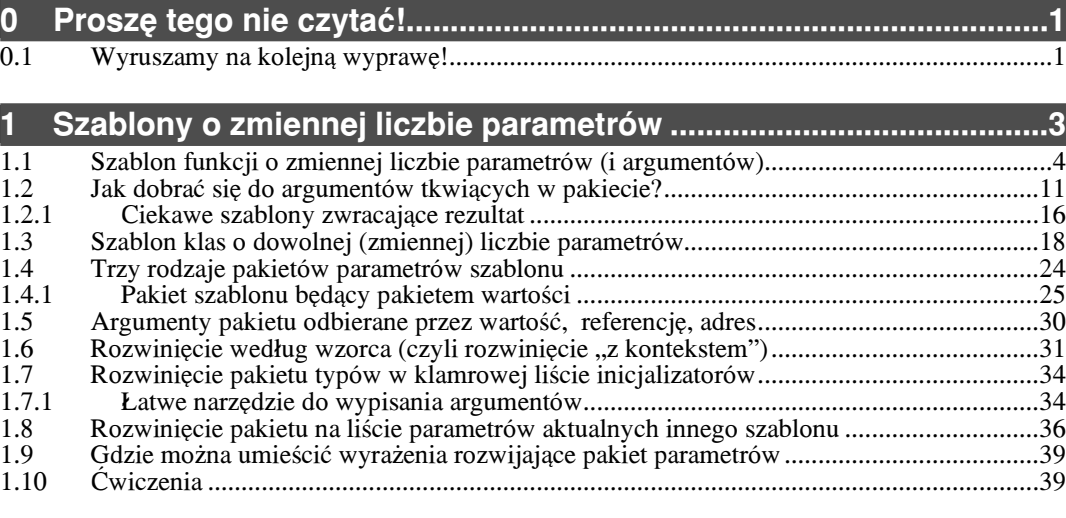

### **2 Cechy jêzyka wprowadzone do standardu C++14...........................43**

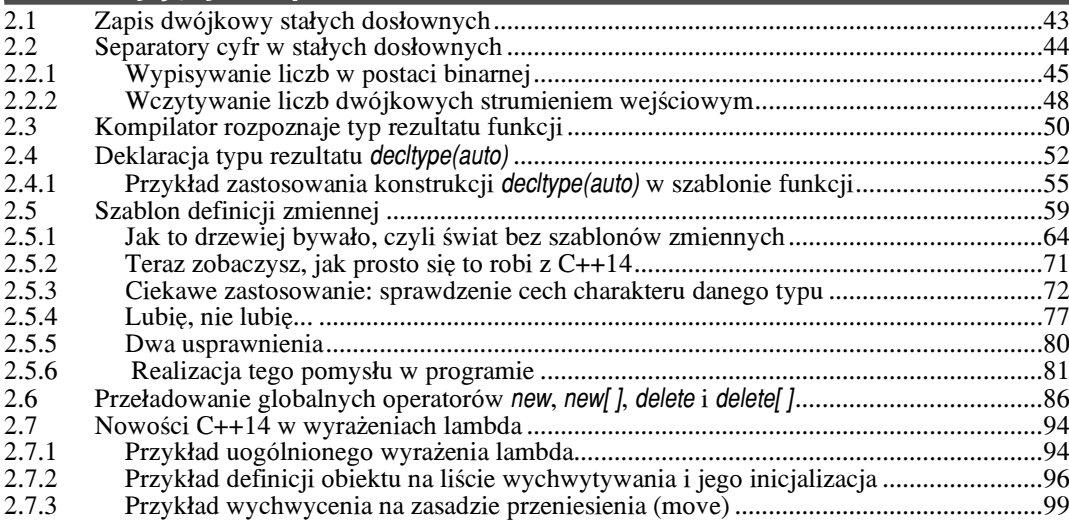

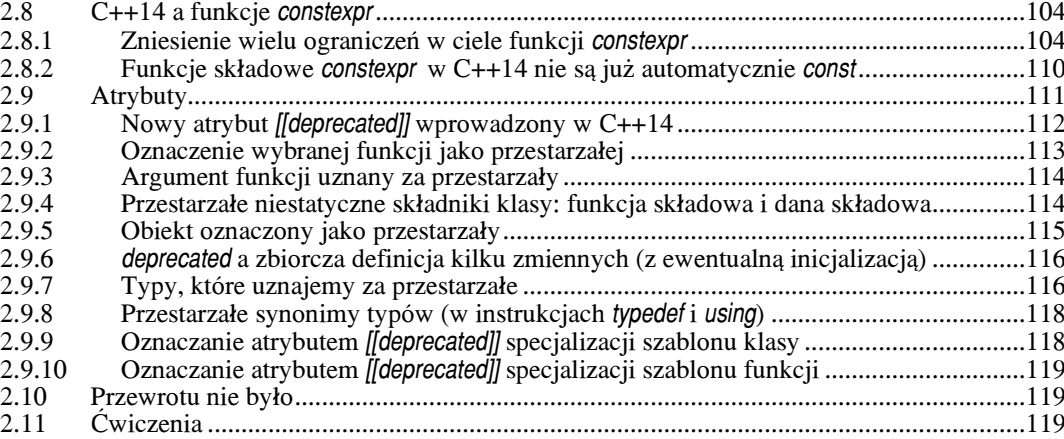

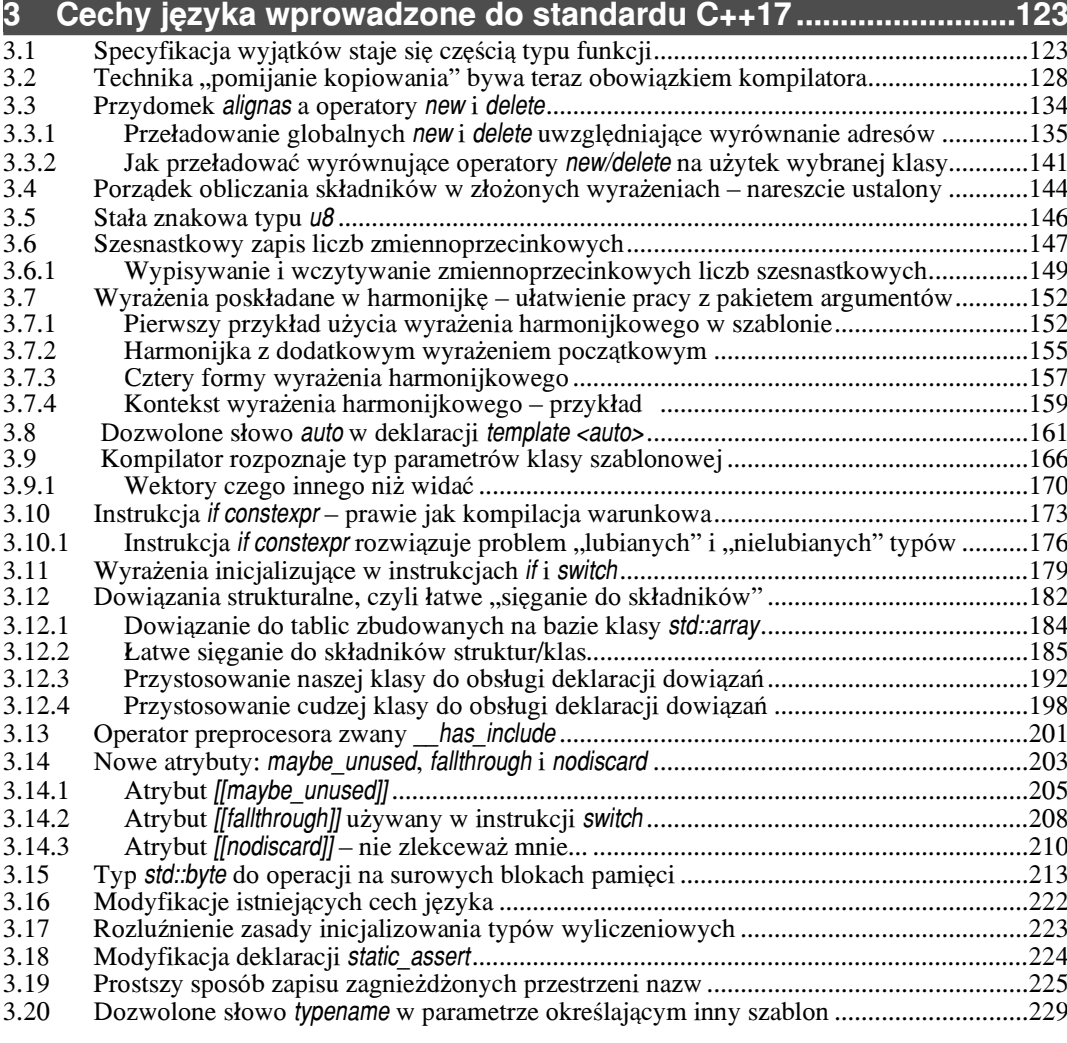

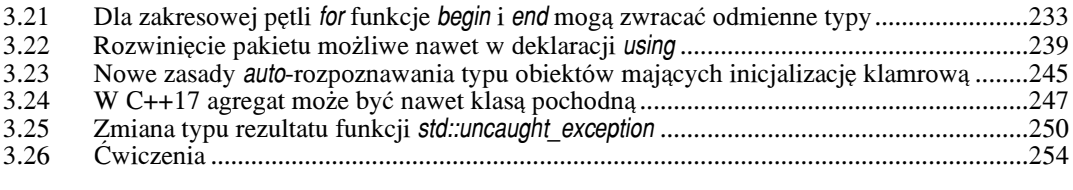

### 4

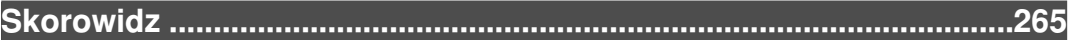

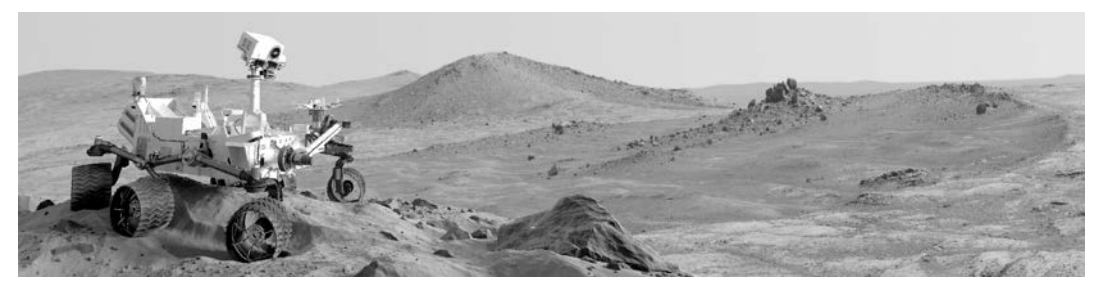

# 0 **Proszę tego nie czytać!**

### 0.1 Wyruszamy na kolejną wyprawę!

### Ta książka jest kontynuacją książki **Opus magnum C++11**.

Jeśli przeczytałeś *Opus*, to znaczy, że jesteśmy już od dawna przyjaciółmi. Nie musze się więc przedstawiać, po prostu powiem:

> Witaj, stary przyjacielu! Tak się cieszę, że znowu do mnie zajrzałeś. W tej kolejnej książce chciałbym Cię zabrać w te rejony C++, o których *Opus* jeszcze nie mówił. Opowiem Ci tutaj o niezwykle ciekawych zmianach w jêzyku C++ wprowadzonych przez standardy zwane potocznie **C++14** i **C++17**.

W rozmowach z Czytelnikami często pytam ich z obawą, czy aby *Opus* nie przytłacza ich swoją obszernością. To w końcu około 1600 stron. Na to oni odpowiadają, żebym się tym zupełnie nie przejmował, bo dla nich to czysta przyjemność. Gdyby nawet książka miała 500 stron więcej, dla nich byłoby to po prostu 500 stron więcej niezwykłej intelektualnej przygody.

Zastanawiam się, czy oni mnie czasem nie wkręcają... Z powodu tych obaw na wszelki wypadek pomin¹³em kiedyœ w *Opusie* zagadnienie *sza blo nów o zmiennej (dowolnej) liczbie parametrów*. Po prostu wtedy wydało mi się to zbyt szczegółowe. Gdy w rozdziale o szablonach napisałem: "Kończę ten rozdział z poczuciem, że nie wyczerpuje on całości rozległego zagadnienia" – miałem wówczas na myśli właśnie te szablony.

### Co się odwlecze...

No i może do dziś nikt by się nie zorientował, że tę sprawę pominałem, ale w standardzie C++17 pojawiły się tak zwane wyrażenia harmonijkowe (*fold expressions*). U ich podłoża leżą właśnie te opuszczone przeze mnie szablony o zmiennej liczbie parametrów. Nie ma rady, muszę więc teraz to nadrobić. Tę książkę rozpoczyna wobec tego krótki, ale ciekawy rozdział na ten temat. Teraz myślę, że nawet dobrze się stało, bo obecnie – gdy masz ju¿ pewien dystans czasowy do *Opusu* – zagadnienie to wyda Ci siê łatwe.

Po tym rozdziale następuje rozdział przedstawiający nowości języka wprowadzone  $przez$  standard  $C++14$ . W kolejnym – opis nowych zagadnień wprowadzonych przez standard C++17.

### Internetowe wsparcie

Zapewne niejedno da się w tej książce poprawić. Jeśli będziesz miał jakieś uwagi, to proszę, przyślij mi je pocztą elektroniczną na adres:

jerzy.grebosz@ifj.edu.pl

Z góry wyrażam moją wdzięczność za nawet najdrobniejsze uwagi. Proszę, napisz nawet o zauważonych błędach literowych czy o swoich odczuciach, że jakiś fragment jest niejasny albo stanowczo za trudny.

Kod źródłowy przykładowych programów z tej książki można pobrać ze strony WWW wydawnictwa, a także z mojej strony WWW w internecie. Obecny adres mojej strony to:

https://www.ifj.edu.pl/private/grebosz/

Nawet jeśli ten adres się kiedyś zmieni, łatwo będzie znaleźć nową lokalizację za pomoc¹ internetowej wyszukiwarki, podaj¹c has³o *Misja w nadprzestrzeñ C++14/17* lub moje nazwisko.

Na mojej stronie WWW możesz też szukać odpowiedzi do ćwiczeń, które są zamieszczone na końcu poszczególnych rozdziałów tej książki. Na stronach WWW zawierających materiały uzupełniające do tej książki znajdziesz też ewentualną erratę tworzoną na bieżąco z uwag nadsyłanych przez Czytelników.

A zatem wyruszamy razem w kolejną wielką przygodę, do gwiazd. Semper in altum!

### $2.7$ Nowości C++14 w wyrażeniach lambda

O wyrażeniach lambda rozmawialiśmy w Opus magnum w rozdziale 30. Teraz zapoznamy się z dwoma ciekawymi cechami wprowadzonymi przez standard C++14. Są to:

- 1) uogólnione wyrażenia lambda,
- 2) definicia (na liście wychwytywania) lokalnego obiektu, mającego swoją inicializacie.

Zanim zobaczymy te cechy w przykładowych programach, kilka zdań wyjaśnienia.

### $2.7.1$ Przykład uogólnionego wyrażenia lambda

Mówiąc najprościej, w  $C++11$  argumenty formalne wyrażenia lambda musiały być ściśle określonego typu. Tymczasem...

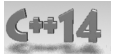

Standard C++14 pozwala, by typ argumentu formalnego naszego wyrażenia lambda był parametrem. Robimy to, określając typ danego parametru słowem auto. Dzięki temu nasze wyrażenie lambda staje się jakby szablonem funkcji lambda o danej nazwie.

W poniższym programie zobaczysz, jakie to proste.

```
#include <iostream>
using namespace std:
||^{***}int main()₹
    \mu wytworzenie zwykłego wyrażenia lambda C++11
                                                                                         0
    auto czy_mniejsze_int = [ ] (int m, int k) { return m < k; };
                                                                                         0<br>0<br>0
    cout << boolalpha;
    cout << "Czy (5 < 2) ? " << czy_mniejsze_int(5, 2) << endl;
    cout << "Czy (5.1 < 5.9) ? " << czy_mniejsze_int(5.1, 5.9) << endl; // niestety!
    1/C+14// wytworzenie uogólnionego wyrażenia lambda
    auto czy_mniejsze_uniwersalne = [ ] (auto m, auto k) { return m < k; };
                                                                                         Θ
    cout << "Czy (5 < 2) ? " << czy mniejsze int(5, 2) << endl;
                                                                                         <br>ଚ
    cout << "Czy (5.1 < 5.9) ? " << czy_mniejsze int(5.1, 5.9) << endl;
    // to działa nawet na znakach
    cout << "Czy ('a' < 'b') ? " << czy_mniejsze_uniwersalne('a', 'b') << endl;
                                                                                         ❸
    cout << "Czy ('b' < 'a') ? " << czy_mniejsze_uniwersalne('b', 'a') << endl;
    cout << "Wolno nawet nawet porownac wartosci roznych typow\n";
    cout << "Czy (3 < 3.14) ? " << czy_mniejsze_uniwersalne(3, 3.14) << endl;
                                                                                         ℗
    cout << "Znak 'p' ma kod liczbowy: " << int('p') << endl;
    cout << "Czy ('p' < 111) ? " << czy_mniejsze_uniwersalne('p', 111) << endl;
                                                                                         ◍
                                                                                         Ă
    cout << "Czy ('p' < 113.5) ? " << czy_mniejsze_uniwersalne('p', 113.5) << endl;
ł
```
### **Na ekranie pojawi siê taki tekst:**

Czy (5 < 2) ? false<br>
Czy (5.1 < 5.9) ? false<br>
Czy (5 < 2) ? false<br>
Czy (5.1 < 5.9) ? false<br>
Czy (5.1 < 5.9) ? false Czy  $(5.1 < 5.9)$  ? false Czy  $(5 < 2)$ ? false Czy  $(5.1 < 5.9)$  ? false Czy ('a'  $<$  'b') ? true Czy ('b' < 'a') ? false Wolno nawet nawet porownac wartosci roznych typow  $Czy$  (3 < 3.14 ) ? true Znak 'p' ma kod liczbowy: 112 Czy ('p' < 111) ? false  $C$ zy ('p' < 111) ? false  $\overline{0}$ Czy ( $'p'$  < 113.5) ? true

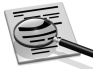

### **Naj pierw przy pom nienie**

Jak pamiętamy z C++11, wyrażenie lambda najczęściej wpisujemy wprost w potrzebna nam instrukcję. Zostaje ono użyte przez tę instrukcję, a potem staje się niepotrzebne. Gdybyśmy jednak chcieli skorzystać z danego wyrażenia lambda kilka krotnie (w kilku innych instrukcjach), możemy to zrobić, nadając mu nazwę. W praktyce nadanie nazwy polega na tym, że definiujemy "obiekt lambda" o określonej nazwie i inicjalizujemy go wymyślonym przez siebie wyrażeniem lambda.

auto *nazwa\_obiektu\_lambda* = *wyra¿enie\_lambda*;

Abyśmy się nie musieli głowić, jakiego typu jest nasze wyrażenie lambda, stosujemy zastępcze słowo kluczowe auto. Nie będę rozwijał tego zagadnienia, bo o tej sprawie rozmawialiśmy w *Opusie* (§30.5.1). Koniec przypomnienia, teraz o nowościach.

**I** W naszym programie widzimy tak właśnie zdefiniowane wyrażenie lambda. Obiekt lambda, w którym będziemy je przechowywać, nazywamy długą, ale obrazową nazwą czy mniejsze int. Patrząc na ciało tego wyrażenia lambda, łatwo zauważysz, że otrzymuje ono dwa argumenty (dwie wartości typu int) i sprawdza, czy pierwsza wartość jest mniejsza od drugiej. Jeśli "tak", to zwraca ono wartość true, jeśli "nie", wówczas zwraca wartość false.

**3** Oto wywołanie tego wyrażenia lambda dla dwóch wartości typu int: 5 oraz 2. Na ekranie pojawia się odpowiedź false.

> *OdpowiedŸ jest "s³owna" dziêki manipulatorowi boolalpha, którym powiedzie licany strumieniowi cout, ¿e wolimy "s<sup>3</sup>ownie"* **2**.

A co będzie, jeśli to samo wyrażenie lambda zastosujemy wobec dwóch wartości typu double?

**4 Oto taka sytuacja. Niestety nie zadziała to poprawnie. Skoro wartości 5.1 oraz 5.9 (czyli** typu double) zostały wysłane wyrażeniu lambda obsługującemu wartości typu int, to nastąpiło ich obcięcie do typu int. Zatem wyrażenie lambda porównało, czy  $(5 < 5)$ . Wartością tego wyrażenia jest false, bo przecież 5 nie jest mniejsze od 5.

Wniosek? Nasze wyrażenie lambda nie nadaje się do porównywania wartości typu double. Nie jest uniwersalne.

Ten kłopot rozwiązuje możliwość wytworzenia uogólnionego wyrażenia lambda, na które pozwala nam standard C++14.

5 Oto jego definicja. Zacytujmy:

auto czy mniejsze uniwersalne =  $[$ ] (**auto** m, **auto** k) { return m < k; };

Jak widać, zamiast określać typ argumentów m i k, postawiliśmy tam słowa auto. Dzięki temu stworzyliśmy jakby szablon wyrażeń lambda o danej nazwie. Takie uogólnione wyrażenie lambda można zastosować do wartości różnych innych typów. (Oczywiście takich, wobec których operator < ma sens). Oto kilka takich sytuacji.

- 6 U¿ycie wyra¿enia lambda czy\_mniejsze\_uniwersalne wobec argumentów typu (int, int). Działa, podobnie jak to poprzednie  $\Theta$ ).
- 7 U¿ycie wobec argumentów typu (double, double). Dzia³a poprawnie, czego poprzednia  $lambda$  ( $\odot$ ) nie potrafiła.
- **3** Użycie wobec argumentów typu (char, char). Także działa poprawnie.

**9** Dwa argumenty naszego uogólnionego wyrażenia lambda wcale nie muszą być tego samego typu. Przecież każdy z nich ma swoje własne określenie auto. Oto użycie tego wyrażenia wobec pary argumentów (int, double). Jak widać, także i ono działa poprawnie.

 $\bf \bm \Phi$  A oto bardziej karkołomne zastosowanie. Porównanie argumentów (char, int), a potem  $\bf \bm \Phi$ argumentów (char, double). (Patrząc na ekran i sprawdzając, czy i jak to działa, pamiętaj ¿e kod ASCII znaku 'p' to 112).

@

Pora na podsumowanie: uogólnione wyrażenie lambda to narzędzie bardzo wygodne i bardzo proste w użyciu. Sprawia, że wyrażenie lambda, które właśnie tworzymy, może być bardziej uniwersalne, bo można je zastosować do wielu różnych typów argumentów.

> Y Dociekliwym wyjaśniam, że cały mechanizm uogólnionego wyrażenia lambda polega na tym, że kompilator zamienia je nie na obiekt funkcyjny mający funkcję składową operator(), ale na obiekt funkcyjny mający *szablon funkcji składowej operator(). W zależności od tego, jakie podajemy argumen*ty aktualne naszemu wyrażeniu lambda, kompilator produkuje taką lub inną przeładowaną wersję tego operatora().

Jak widać, cały spryt uogólnionego wyrażenia lambda wynika z tego, że używa ono szablonu. Szablony zaś, jak to już kiedyś ustaliliśmy, to nie:

**❖** *run-time* polimorfizm,

*innymi s³owy, wielopostaciowoϾ zrealizowana ju¿ w trakcie pracy programu (za pomoc¹ funkcji wirtualnej),*

v lecz *compile-time* polimorfizm

*inaczej: wielopostaciowoœzrealizowana w trakcie kompilacji (za pomoc<sup>1</sup> szablonu).*

Przyznam się, że nie lubię tych uogólnionych wyrażeń lambda nazywać polimorficznymi. Niepotrzebnie kojarzy się to z funkcjami wirtualnymi, a co tu dużo mówić, ten mechanizm nie dorasta funkcjom wirtualnym do piêt.

### **2.7.2 Przyk³ad definicji obiektu na liœcie wychwytywania i jego inicjalizacja**

Jak wiadomo, wyrażenie lambda może wychwycić jakieś lokalne obiekty automatyczne dostępne w zakresie, w którym ono nastąpiło. Dzięki temu może z nich korzystać w swoim ciele.

C++14 daje nam dodatkową możliwość:

Na liście wychwytywania możemy zdefiniować jakiś dodatkowy obiekt, który nam się przyda w ciele wyrażenia lambda. Od razu inicjalizujemy go jakimś wyrażeniem.

Mówiąc ściślej – jeśli na liście wychwytywania umieścimy nazwę z inicjalizacją:

 $nazwa = wyrazenie_inicjalizacyjne;$ 

to tak, jakbyśmy zdefiniowali zmienną i zainicjalizowali ją. Jej zakres to zakres ciała wyrażenia lambda. Jej typ jest taki, jakby przed jej nazwą stało słowo auto (czyli wynika on z typu wyrażenia inicjalizacyjnego).

Co ciekawe i bardzo wygodne – w wyrażeniu, które inicjalizuje zmienną, wolno nam nawet wykorzystać nazwy lokalnych (automatycznych) obiektów dostępnych w zakresie, w którym nasze wyrażenie lambda tworzymy.

> Jeśli potrafisz sobie wyobrazić wyrażenie lambda jako obiekt funkcyjny, to przedstawiony tu mechanizm możesz rozumieć jako możliwość dodania do wyrażenia lambda nowych danych składowych.

Te i dalsze interesujące szczegóły zobaczymy w programie poniżej.

```
#include <iostream>
#include <memory>
using namespace std:
//************************
int main()
ſ
                                                                                                  0
    int h = 1;
    int k = 12;
    double e = 2.71:
    // definicja wyrażenia lambda
    auto impakt = [obj = 5, h = h + 400, zmienna = k * (k + 1), &ref = e] ()
                                                                                                  A
    \{1/k = 1;
                       bład, bo k nie było wychwycone (służy jednie do inicjalizacji)
                                                                                                  ❸
                                                                                                  <u>စ</u>
         \mu e = 1.0;
                      błąd (jak wyżej)
         ref = ref + 10;
         // zmienna++:
                                   modyfikacja dozwolona tylko wtedy, jeśli lambda...
                                                          ...ma przydomek mutable
                                                                                                  ❻
         \frac{1}{2}\cot \leftarrow \cosh " \leftarrow obj
             << ", h = " << hの
                  zmienna = " << zmienna
              <<'
              << ". ref = " << ref
              << endl:
         return;
    };
    impakt();
                                 // wykonanie wyrażenia lambda
                                                                                                  မ္မ<br>၉
    cout << "Po wykonaniu lambdy impakt h = " << h << endl;
\}
```
### Tak wyglądał będzie ekran po wykonaniu tego programu:

obj 5, h = 401, zmienna = 156, ref = 12.71 Po wykonaniu lambdy impakt h = 1

### **Omówienie**

2 W naszym programie definiujemy wyra¿enie lambda. Definiujemy je (dla uprosz czenia) nie w wywołaniu jakiejś funkcji algorytmu, ale – że tak powiem – w postaci "wolno stojącej". Zostaje ono zapisane w obiekcie lambda o nazwie impakt. Fakt, że tak właśnie postąpiliśmy, nie ma nic wspólnego z przedmiotem obecnego paragrafu. Po prostu dzięki temu uniknąłem konieczności definiowania funkcji-algorytmu.

Jak widzisz, lista wychwytywania (czyli to, co jest zamknięte w kwadratowym nawiasie) jest dość rozbudowana; jest w niej kilka członów oddzielonych przecinkami:

 $[obj = 5, h = h + 400, zmienna = k * (k + 1),$  &ref = e]

Jest ich aż tyle, bo chcę pokazać różne warianty nowego typu zapisu wychwytywania z inicjalizacją. Nie przerażaj się jednak, zwykle zastosujesz tylko jeden, no, może dwa takie człony. Omówimy je po kolei.

### człon: *obj = 5*

Taki zapis na liście wychwytywania odpowiada jakby zapisowi:

auto obj = 5; *// pseudokod*

co oznacza następujące polecenie dla kompilatora: zdefiniuj w ramach tego wyrażenia lambda lokalną zmienną o nazwie obji inicjalizuj ją wartością wyrażenia (5). Wyrażenie to jest (jak wiadomo) typu int, więc niech zmienna obj będzie właśnie takiego typu.

### cz³on: *h = h +400*

Taki zapis mówi kompilatorowi, że chcielibyśmy, aby zdefiniował nam on lokalny obiekt o nazwie h i inicjalizował go wyrażeniem (h + 400). Ale uwaga: to h stojące na prawo od znaku =  $(czyli w wyraženiu inicjalizacyjnym)$  to zupełnie inne h niż to po lewej. Dotyczy ono jakiegoś h, które istnieje i jest dostępne w zakresie, w którym akurat naszą lambdę definiujemy. W tym przypadku będzie to obiekt  $\bullet$  o nazwie h,

zdefiniowany w zakresie funkcji main.<br> +Zapamiętaj to. Jeśli w wyrażeniu wychwytującym mamy nawet tę samą nazwę po jednej i drugiej stronie znaku = , np.:

 $h = h$ 

owo h z lewej oznacza lokalny obiekt, który definiujemy na użytek ciała wyrażenia lambda, zaś to h z prawej jest nazwą jakiegoś obiektu, który powinien być dostępny w zakresie, w którym naszą lambdę definiujemy.

Aby uniknąć pomyłek i nieporozumień, zwykle daję tym lokalnym obiektom inne nazwy, niż mają obiekty stojące po prawej. Przykład tego widzisz na następnej pozycji listy wychwytywania, czyli...

### cz³on: *zmienna = k \* (k + 1)*

Tutaj sprawa jest jasna i czytelna, więc nie trzeba tego objaśniać. Dodam więc tylko, że obiekt o nazwie k został tu tylko użyty w wyrażeniu inicjalizującym, ale to wcale nie znaczy, że został wychwycony. Zresztą zobacz, próba użycia go w ciele wyrażenia lambda ( $\Theta$ ) wywoła błąd kompilatora. (Dlatego tę instrukcję musiałem opatrzyć znakami komentarza).

### $czlon:$   $\&ref = e$

A to jest definicja referencji (przezwiska) o nazwie ref, która od razu dowiaduje siê (dziêki inicjalizacji), ¿e jest przezwiskiem obiektu e. Sam obiekt e nie jest wychwy cony, więc użycie go w ciele ( $\bigodot$ ) byłoby błędem. Ponieważ jednak wytworzyliśmy właśnie referencje do tego obiektu, to można z niego korzystać za jej pomocą ( $\bigodot$ ).

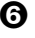

**6** Przypominam, że wprawdzie wyrażenia lambda pozwalają nam wychwycić jakieś obiekty przez wartość (czyli przez kopię), ale kompilator nie pozwoli nam tych kopii modyfikować. Aby to było możliwe, powinniśmy naszą lambdę opatrzyć przydomkiem mutable (zob. *Opus*, §30.3.5). Ponieważ akurat tutaj tego nie zrobiliśmy, musiałem instrukcje  $\Theta$  ująć w komentarz.

**2** Oto jest instrukcja, w której wypisujemy na ekranie wartości różnych obiektów dostępnych nam w ramach ciała naszego wyrażenia lambda. Na ekranie możesz zobaczyć na przykład wartość lokalnego obiektu h (401).

 $\Theta$  Potem, po zakończeniu definicji wyrażenia lambda i po wykonaniu go  $\Theta$ ), wypisujemy wartość tego h, które było zdefiniowane w funkcji main. Jak widać, ta wartość nie została zmieniona i nadal wynosi 1.

@

Podsumujmy. C++14 wzbogacił możliwości listy wychwytywania wyrażeń lambda. Możemy tam wytwarzać (i inicjalizować) nowe pomocnicze obiekty, z których chcemy skorzystać w ciele wyrażenia lambda.  $\overline{a}$ 

Inicjalizacja tych pomocniczych obiektów może być dowolnym wyrażeniem – nawet korzystającym z obiektów dostępnych w zakresie, w którym naszą lambdę definiujemy. O pewnym szczególnym zastosowaniu takiej inicjalizacji porozmawiamy w na stępnym paragrafie.

### **2.7.3 Przyk³ad wychwycenia na zasadzie przeniesienia (move)**

Jak wiemy, lista wychwytywania pozwala wyrażeniu lambda uzyskać dostęp do obiektów przez wartość, czyli przez kopię (albo przez sporządzenie referencji do danego obiektu). A co będzie, jeśli interesującego nas obiektu nie da się kopiować, wolno go tylko przenosić?

> *To znaczy, co bêdzie, gdy informacjê zawart¹ w tym obiekcie mo¿na jedynie wyj¹æ z jednego obiektu i w³o¿yæ do drugiego? Nie mo¿e ona byæ obecna w obu obiektach równoczeœnie.*

Wyrażenie lambda nie może takiego obiektu wychwycić przez wartość (kopię).

Przykładem takich niekopiowalnych obiektów są "sprytne wskaźniki" realizowane przez biblioteczna klasę std::unique ptr. (*Opus* , §27.7.1). Jeśli w programie posługujemy się nimi, to jak sprawić, żeby nasze wyrażenie lambda było zdolne wychwycić taki wskaźnik? W C++11 takiego obiektu wychwycić się nie dało. C++14 ju¿ nam to umo¿liwia. O tym teraz porozmawiamy.

Sprawę rozwiązuje bardzo prosto poznana w poprzednim paragrafie *inicjalizacja na liście wychwytywania*. Zobaczmy to na przykładzie. Będą w nim dwa wyrażenia lambda. Jedno wychwyci sprytny wskaźnik do pojedynczego obiektu, a drugie – do tablicy obiektów.

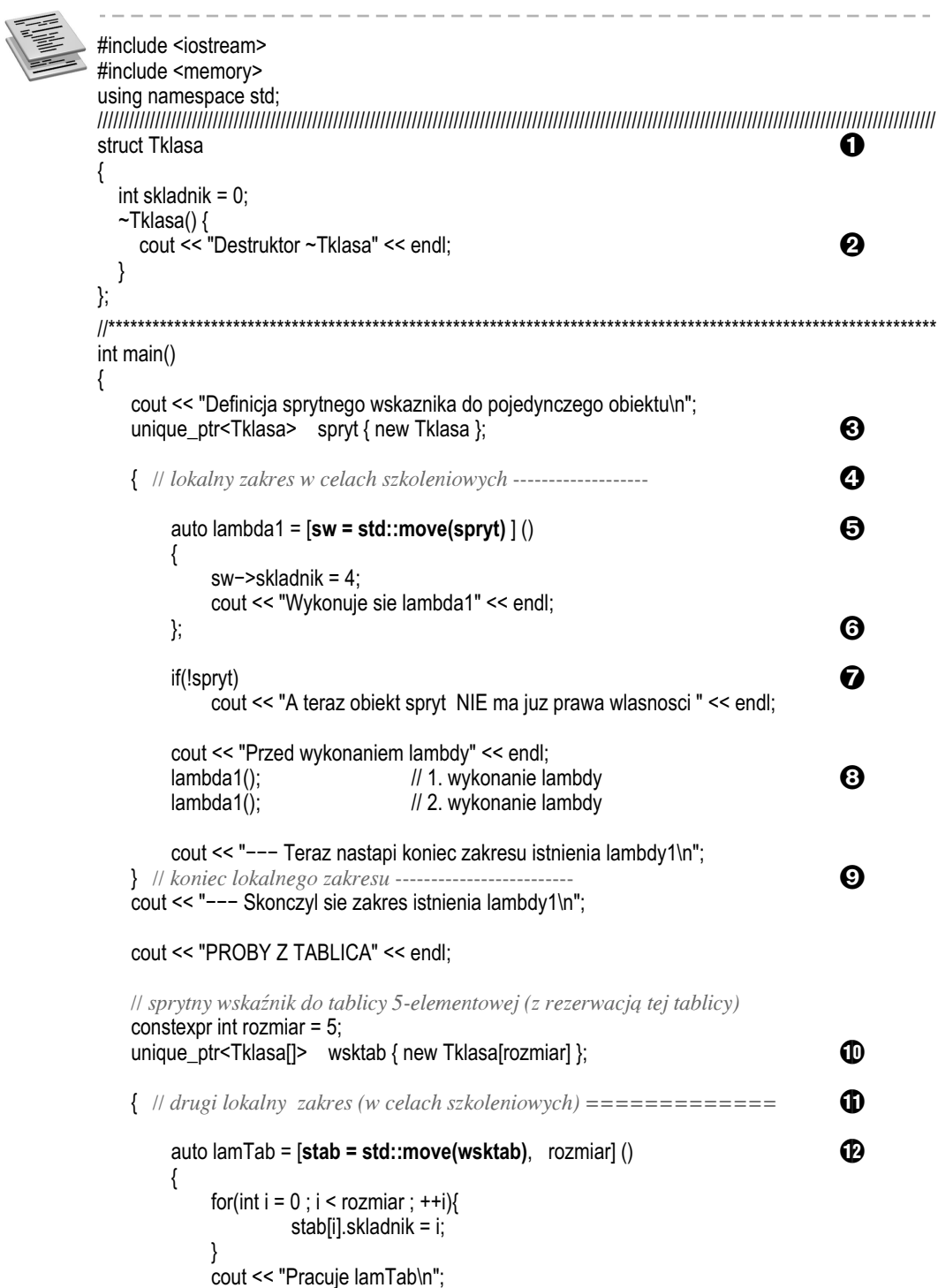

};

 $lamTab()$ ;

 $lamTab()$ :

Przed wykonaniem lambdy Wykonuje sie lambda1 Wykonuje sie lambda1

Destruktor ~Tklasa

**PROBY Z TABLICA** Przed wywolaniem lamTab

Pracuje lamTab Pracuje lamTab

Destruktor ~Tklasa

Destruktor ~Tklasa Destruktor ~Tklasa Destruktor ~Tklasa Destruktor ~Tklasa === Koniec funkcji main

Na ekranie pojawi się tekst:

cout << "Przed wywolaniem lamTab\n";

cout << "=== Koniec funkcji main" << endl;

Definicia sprytnego wskaznika do pojedynczego obiektu A teraz obiekt spryt NIE ma juz prawa wlasnosci

--- Teraz nastapi koniec zakresu istnienia lambdy1

--- Skonczyl sie zakres istnienia lambdy1

=== Zakonczyl sie obszar istnienia lamTab

cout << "=== Zakonczyl sie obszar istnienia lamTab" << endl;

} // koniec lokalnego zakresu ===============================

®

M

ß

 $\boldsymbol{\Omega}$ 

 $\boldsymbol{\Theta}$ 

**16** 

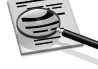

### $\bullet$  Omówienie sposobów wychwytywania na zasadzie przenoszenia

O bibliotecznej klasie "sprytnych wskaźników" unique\_ptr rozmawialiśmy w Opusie (§27.7.1). Służy ona do tworzenia obiektów zachowujących się podobnie jak wskaźniki. W sprytnym wskaźniku możesz przechować adres jakiegoś obiektu, który wytworzyłeś w zapasie pamięci operatorem new. Sprytny wskaźnik ma tę dodatkową zdolność, że gdy kończy się czas jego życia, to – że tak powiem – "pociąga on za sobą do grobu" obiekt, którego adres przechowywał. Jak sprytny wskaźnik to robi? Po prostu w jego destruktorze użyta jest instrukcja delete kasująca obiekt, którym się do tej pory opiekował.

Jak wiemy, może istnieć wiele wskaźników wskazujących na ten sam obiekt. W przypadku sprytnych wskaźników mogłoby to być groźne. Wyobraź sobie, że na jeden obiekt stworzony w zapasie pamięci operatorem new wskazuje kilka sprytnych wskaźników. Gdy jednemu z tych sprytnych wskaźników skończy się czas życia, jego destruktor zlikwiduje cenny obiekt w zapasie pamięci. Jeśli pozostałe wskaźniki nadal będą chciały z tym "cennym" obiektem pracować – wywoła to katastrofę.

Aby tej katastrofy uniknąć, sprytne wskaźniki unique\_ptr stosują zasadę, że tylko jeden z nich może w danej chwili znać adres naszego obiektu z zapasu pamięci. Jeśli zrobimy przypisanie takiego wskaźnika do jakiegoś innego:

spryciarz nowy = spryciarz stary;

odbêdzie siê to nie na zasadzie *skopiowania* cennego adresu, ale na zasadzie *przenie sienia* go. Innymi słowy, spryciarz\_stary przekaże cenny adres spryciarzowi\_nowemu, a sam o tym adresie zapomni.

Niby to genialne, ale w przypadku, gdybyśmy chcieli pracować z takim obiektem w ramach wyrażenia lambda, to jak zorganizować jego wychwycenie? Przecież nie można tego zrobić na zasadzie wychwycenia przez wartość (czyli przez kopię). Zatem jak taki sprytny wskaźnik może zostać wychwycony przez wyrażenie lambda?

### Jak wychwycić: "sprytny wskaźnik opiekujący się **pojedynczym obiektem**"

 $\Theta$  unique ptr<Tklasa> spryt { new Tklasa };

To jest definicja sprytnego wskaźnika o nazwie spryt. Jest on typu unique\_ptr<Tklasa>, czyli może się on opiekować adresem obiektu typu Tklasa. (To taka pomocnicza klasa zdefiniowana na górze programu (). W nawiasie klamrowym widzimy, że nasz sprytny wskaźnik jest od razu inicjalizowany. Czym? Adresem obiektu typu Tklasa, który wytwarzamy operatorem new w zapasie pamięci.

 $\Theta$  i  $\Theta$  W celach szkoleniowych definiujemy sobie w programie pewien lokalny zakres. Oczywiście w Twoim programie nie musisz tego robić. Mnie jest on potrzebny, by pokazać Ci, kiedy dokładnie nastąpi "pociągnięcie do grobu".

 $\Theta$  Oto definicja prostego wyrażenia lambda. Jego ciało jest rozpisane na kilka linijek.

*Dla uproszczenia naszej rozmowy ta definicja nie jest zapakowana do wywo - ³a nia jakiejœ funkcji-algorytmu, ale jest umieszczona w obiekcie lambda o na zwie lambda1. (Podobnie robiliœmy w poprzednich przyk³adach, aby sobie* dodatkowo nie zaprz<sup>1</sup> taæg<sup>3</sup>owy algorytmami).

Zwróć uwagę na listę wychwytywania. Tu jest kwintesencja tego programu.<br>auto lambda1 = [sw = std::move(spryt) ] () // itd.

auto lambda1 = [sw = std::move(spryt) ] ()

Definiujemy tutaj jakiś obiekt o nazwie sw i inicjalizujemy go wartością wyrażenia move(spryt). Innymi słowy, sprawiamy tutaj, że adres przechowywany w obiekcie spryt zostaje przeniesiony do obiektu sw.

*O funkcji move rozmawialiœmy w* Opusie *w §22.10.*

Pytanko: jakiego typu jest obiekt sw? Odpowiedź: takiego, jakby przed nim stało słowo zastępcze auto.

auto sw = std::move(spryt);  $\frac{1}{c}$  //  $\frac{1}{c}$  //  $\frac{1}{c}$  //  $\frac{1}{c}$  //  $\frac{1}{c}$  unique ptr<Tklasa>

W ten sposób sprawiliśmy, że od tej pory obiektem wytworzonym operatorem new (w instrukcji  $\Theta$ ) opiekuje się wyłącznie sprytny wskaźnik sw.

W ciele wyrażenia lambda1 stawiamy jakieś przykładowe instrukcje korzystające z obiektu wskazywanego przez sw, następnie stawiamy klamrę } kończącą definicję tego ciała. Potem  $\odot$  następuje średnik, bo to przecież koniec długiej instrukcji, która rozpoczęła się w  $\Theta$ .

*Ta d³uga instrukcja:*

*1) zdefiniowa³a wyra¿enie lambda i...*

*2) zapamiêta³a je w obiekcie lambda o nazwie lambda1.*

**7** Jesteśmy znowu w zakresie funkcji main. Dla ciekawości sprawdzamy teraz sprytny wskaźnik o nazwie spryt. Jeśli teraz znajduje się w nim już nullptr, to znaczy, że naprawdę oddał on swój cenny skarb sprytnemu wskaźnikowi sw. Na ekranie widzimy  $\overline{z}$ , że tak rzeczywiście się stało.

**udr**

**8** Oto uruchomienie naszego wyrażenia lambda. Robię to dwukrotnie, abyś zobaczył, że sprytny wskaźnik sw istnieje cały czas, dopóki istnieje obiekt lambda1. Nie znika więc po wykonaniu funkcji lambda. Przecież ktoś mógłby wywołać lambda1 po raz kolejny.

 $\Theta$  Nadchodzi koniec naszego "szkoleniowego" lokalnego zakresu, w którym zdefiniowaliśmy nasz obiekt lambda1. Tutaj więc obiekt lambda1 przestaje istnieć. Skoro tak, to przestanie również istnieć jego (lokalny) sprytny wskaźnik sw. W chwili swojej "śmierci" tenże biblioteczny sprytny wskaźnik sw wywołuje swój destruktor, w którym (uwierz mi na słowo) wykonywana jest instrukcja delete kasująca nasz obiekt Tklasa z zapasu pamięci. To właśnie moment "pociągnięcia do grobu". Czy to działa? Działa, potwierdza to gadający destruktor  $\Omega$ , którego wypis pojawia się na ekranie  $\Omega$ .

### Jak wychwycić: "sprytny wskaźnik opiekujący się **tablicą obiektów**"?

Ponieważ w zapasie pamięci najczęściej rezerwuje się nie tyle pojedyncze obiekty, co tablice takich obiektów, zobaczmy i taką sytuacje.

**D** Oto definicja sprytnego wskaźnika mogącego wskazywać na tablicę obiektów typu Tklasa.

unique\_ptr<Tklasa[]> wsktab { new Tklasa[rozmiar] };

Jest on typu unique ptr<Tklasa[  $\ge$ . Ten nawias kwadratowy sprawia, że sprytny wskaźnik dowiaduje się, że to, czym będzie się opiekować, jest tablicą, zatem w razie likwidacji ma posłużyć się operatorem delete [] (a nie prostym delete).

Definiowany tutaj sprytny wskaźnik (o nazwie wsktab) jest od razu inicjalizowany. Co robi ta inicjalizacja? Wytwarza w zapasie pamięci (operatorem new[]) pięcio elementową tablicę obiektów typu Tklasa i jej adres przekazuje sprytnemu wskaźnikowi. Od tej pory wsktab wie, którą tablicą ma się opiekować.

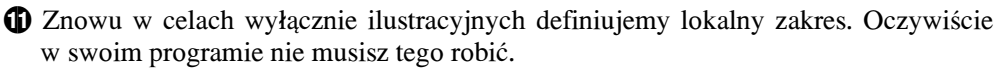

**C** To jest definicja drugiego wyrażenia lambda w naszym przykładzie. Jej ciało jest rozpisane na kilka linijek. Po nim następuje średnik  $\bullet$  kończący tę długą instrukcję definicji  $\Phi$ . Jak widzisz, to wyrażenie lambda inicjalizuje obiekt lambda o nazwie lamTab.

Dla nas najważniejsza jest tutaj lista wychwytywania. Oto jej pierwszy człon: stab = std::move(wsktab) *// czyli jakby:* auto stab = std::move(wsktab)

Jest to definicja lokalnego (dla lambdy) obiektu o nazwie stab. Jakiego jest on typu? Takiego jak inicjalizujące go wyrażenie. Wyrażeniem inicjalizującym jest wywołanie bibliotecznej funkcji move. Sprawia ona, że cenny adres, przechowywany w sprytnym wskaźniku wsktab, zostanie stamtąd wyjęty i włożony do sprytnego wskaźnika stab. (Od tej pory to wskaźnik stab odpowiada za ewentualne "pociągnięcie do grobu" tablicy, natomiast wsktab zostaje z tego obowiązku zwolniony).

Aby móc w wyrażeniu lambda pracować z tą tablicą, powinniśmy znać jej rozmiar. Załatwia to drugi człon listy wychwytywania  $(\mathbf{D})$ . Jak widać, ten rozmiar wychwytujemy po prostu przez wartość.

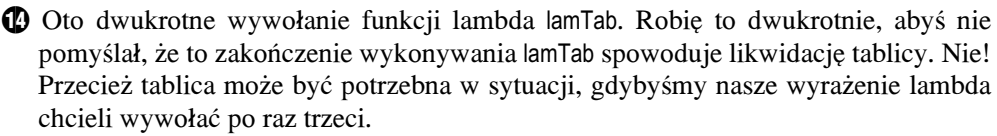

**2.**

Likwidacja tablicy nastapi dopiero wtedy, gdy będzie "ginał" sam obiekt lambda lamTab. A kiedy się to stanie? Już za chwilę. To właśnie w tym celu w programie utworzyłem lokalny zakres  $\mathbf{D} \leftrightarrow \mathbf{D}$ .

 $\bigoplus$  Ponieważ obiekt lambda lamTab jest zdefiniowany w lokalnym zakresie, więc teraz, gdy ten zakres się kończy, obiekt lambda zostaje zlikwidowany. Na ekranie możemy zobaczyć teksty potwierdzające, że sprytny wskaźnik (będący częścią wyrażenia lambda) na chwilę przed swą "śmiercią" wywołał operator delete[] likwidujący tablicę. Dowiadujemy się o tym znowu dzięki gadającemu destruktorowi elementów tablicy. To on wypisał na ekranie stosowne informacje 15.

## Podsumujmy

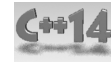

2. Cechy języka wprowadzone do **udradnats 41++C** W tym paragrafie dowiedzieliśmy się, że wprowadzenie w  $C++14$  nowości, jaką jest możliwość definiowania na liście wychwytywania nowych lokalnych obiektów (wraz z ich inicjalizacją), otworzyło dodatkowe drzwi. Można teraz wychwytywać obiekty na zasadzie ich przenoszenia (a nie tylko na zasadzie kopiowania).

Zwykle wystarcza nam kopiowanie. Bywają jednak obiekty, których informacji nie można kopiować; można ją tylko przenosić. Takie są na przykład sprytne wskaźniki unique\_ptr. Tutaj zobaczyliśmy, jak praktycznie zrealizować takie wychwytywanie metodą przenoszenia.

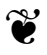

# PROGRAM PARTNERSKI **GRUPY HELION -**

1. ZAREJESTRUJ SIĘ<br>2. PREZENTUJ KSIĄŻKI

Zmień swoją stronę WWW w działający bankomat!

Dowiedz się więcej i dołącz już dzisiaj! http://program-partnerski.helion.pl

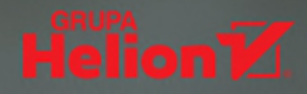

# Opus magnum C++

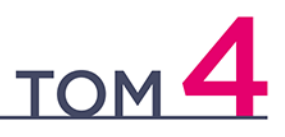

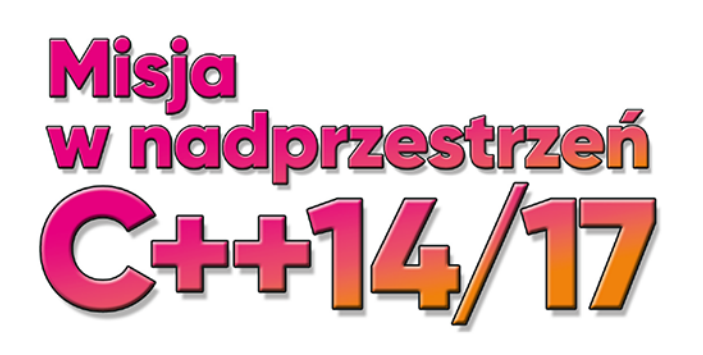

- Najważniejsze informacje o nowych możliwościach języka C++
- Praktyczne przykłady zastosowania konstrukcji
- Ćwiczenia utrwalające zdobytą wiedzę

## $C++$  - mierz wysoko!

C++ to jeden z najpopularniejszych i najpotężniejszych języków programowania. Stanowi punkt wyjścia dla wielu innych języków, które odziedziczyły po nim składnię i liczne możliwości, dzięki czemu można śmiało stwierdzić, że znajomość C++ otwiera drzwi do świata nowoczesnego programowania i jest podstawą na wymagającym rynku pracy w branży informatycznej. Czasy się zmieniają, lecz to C++ jest wciąż wybierany wszędzie tam, gdzie liczą się możliwości, elastyczność, wydajność i stabilność.

Książka, którą trzymasz w rękach, to kontynuacja genialnego kompendium Opus magnum C++11. Programowanie w języku C++. Autor, wybitny specjalista z ogromnym doświadczeniem w międzynarodowych projektach i twórca niezwykle popularnego podręcznika Symfonia C++, postanowił uzupełnić swoje dzieło o zagadnienia, dla których zabrakło miejsca w poprzednich tomach. Jeśli chcesz poszerzyć wiedze na temat szablonów oraz poznać możliwości najnowszych standardów języka C++, nie mogłeś lepiej trafić!

## Rusz w kolejną misję z C++ na pokładzie!

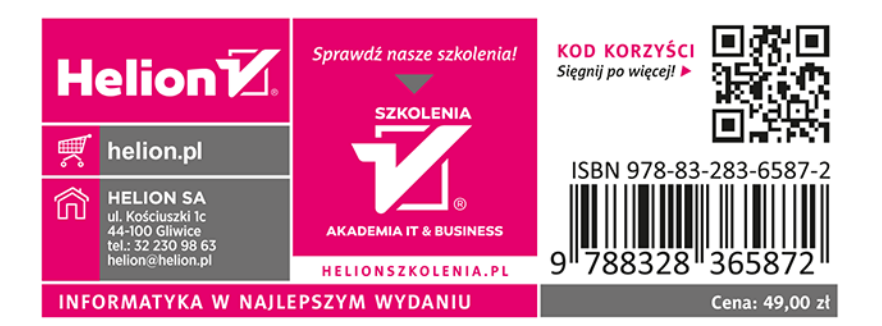